**www.fhnw.ch/technik**

## **Studiengang / Semester:** Systemtechnik

**Diplomandin:** Carlo Hasler

**Auftraggeber:** Stefan Dietemann, Polytech Systeme AG

**Experte:** Fabian Siebold, Endress + Hauser AG

**Dozent:** Michael Böller, FHNW

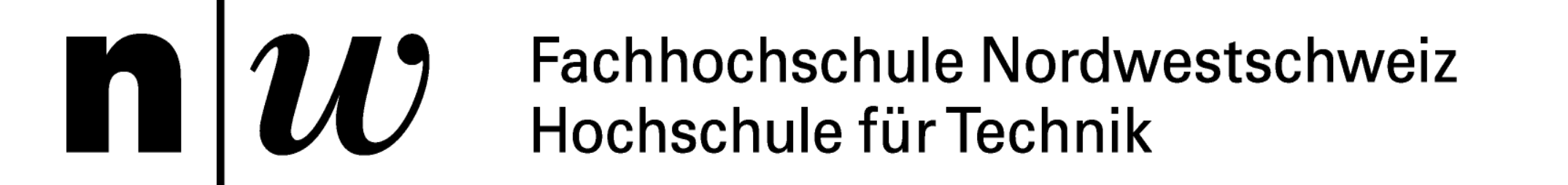

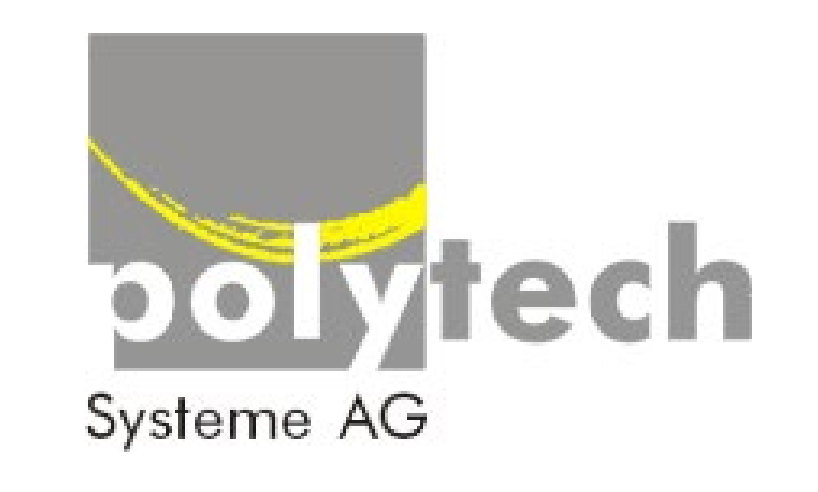

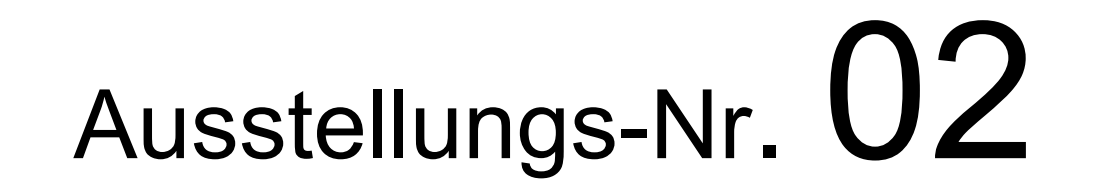

# Produktionsrückverfolgung

#### **Ausgangslage:**

Polytech Systeme AG hat eine Bibliothek namens PolyControl entwickelt. Mit dieser Bibliothek ist es möglich Prozessleitsysteme für Siemens Kleinsteuerung zu erstellen. Eine Funktion dieser Bibliothek ist die Erfassung von Logdaten. Mit diesen ist es möglich die Geschehnisse der Anlage zurückverfolgen. Diese Logdaten werden in der Steuerung gespeichert und können auf eine SD-Karte exportiert werden.

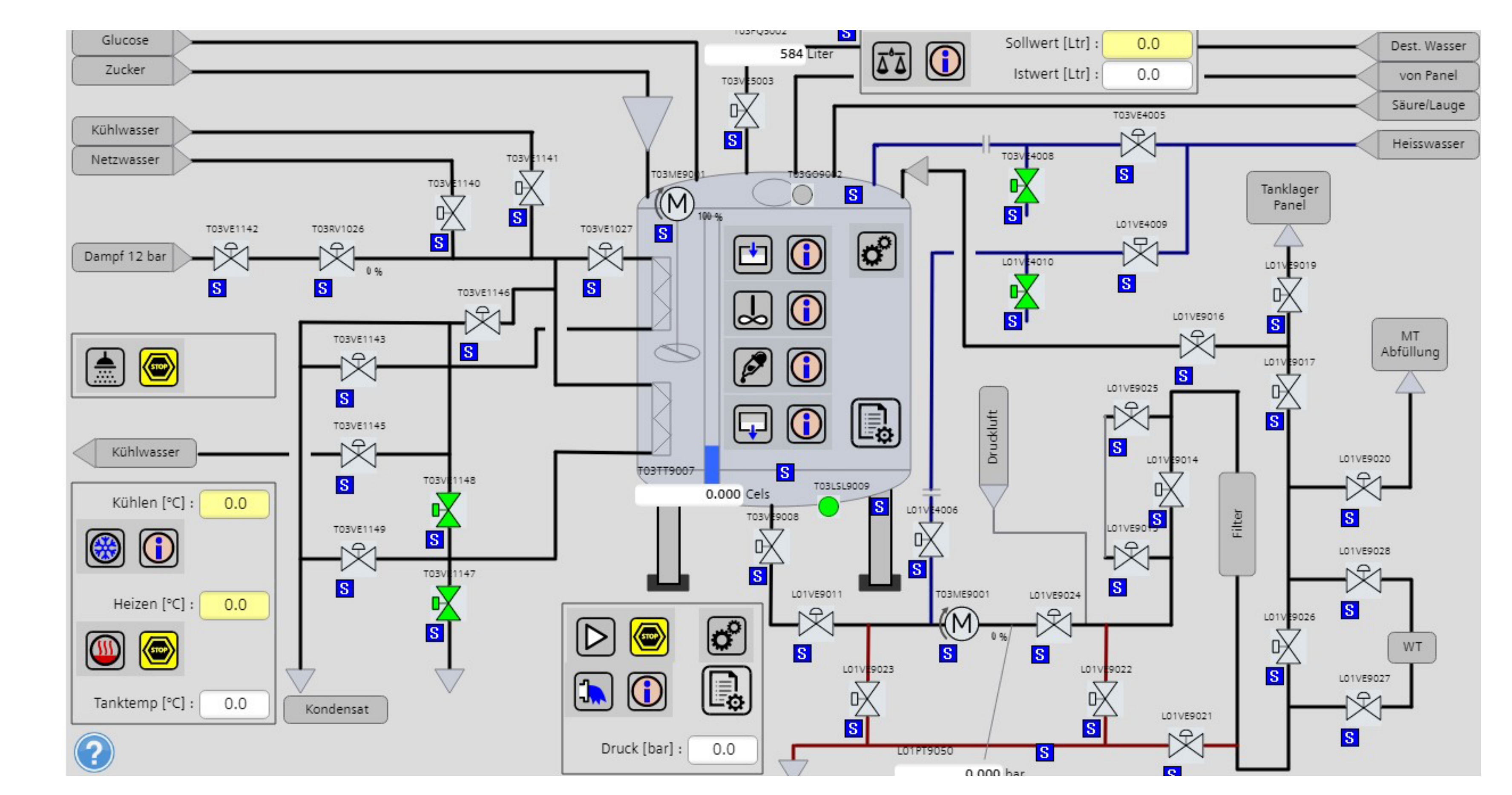

# Datenbanklösung für PolyControl

#### **Problem:**

Die Daten sind nur lokal verfügbar und müssen explizit von der SD-Karte abgeholt werden. Darum sind sie auch nicht in Echtzeit verfügbar. Die Speichergrösse ist begrenzt.

### **Lösung:**

Ein Gateway entwickeln, welches die Daten von der Steuerung holen kann und die Daten in eine Datenbank ablegen kann.

#### **Resultat:**

Die Log-Daten werden in richtiger Form auf der Datenbank abgelegt. Mit einer Datenbank wird die Speicherkapazität, um ein grosses Mass erhöht. Es können nun mehr Log-Daten abgespeichert werden und die Anlagen sind auf lange Zeit rückverfolgbar. Die Log-Daten sind auch nun jederzeit und von überall zugänglich, wie das Bild rechts

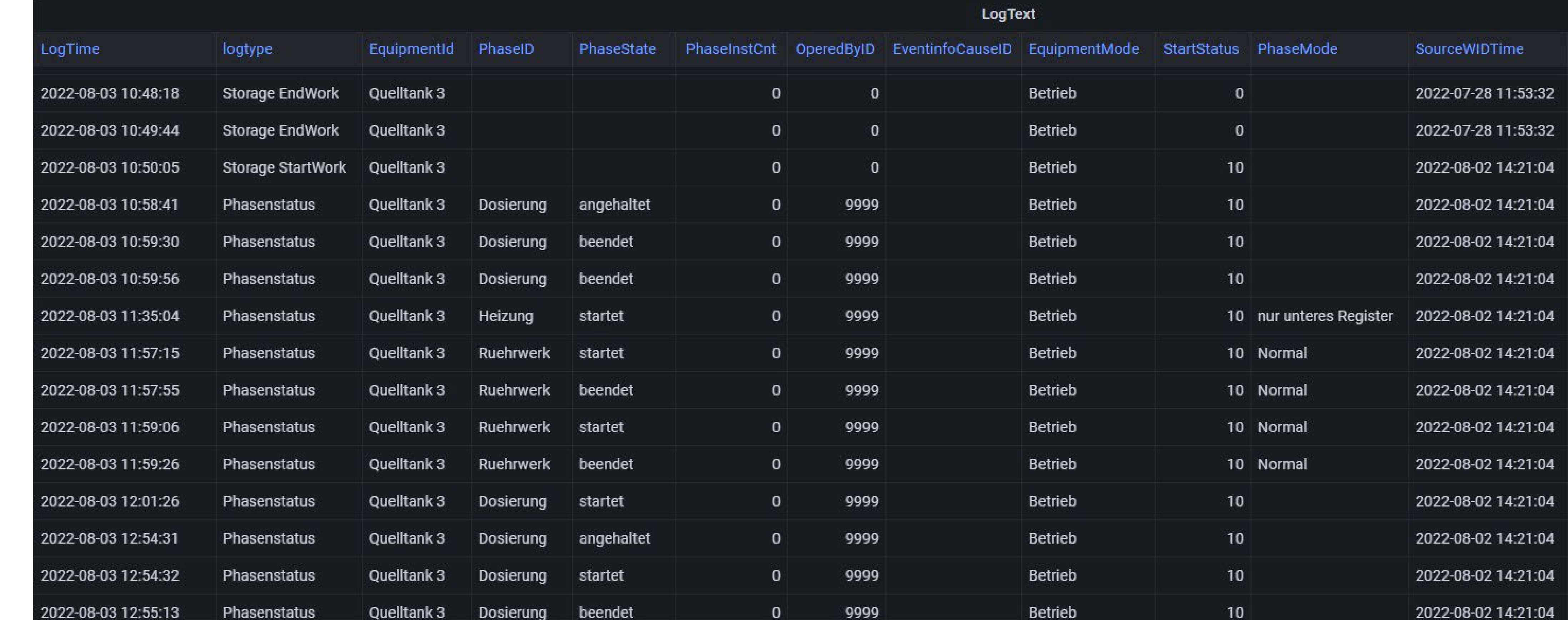

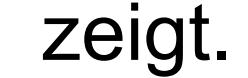

für die Abholung der Daten. Siemens Steuerungen haben den Vorteil, dass sie einen OPC-Server integriert. OPC ist eine standardisierte Verbindung, welches die Möglichkeit bringt, die Daten in andere Systeme zu übertragen. Die Log-Daten werden als Zahlenwerte versendet. Um das Logereignis klarer darstellen zu können, werden separat noch die Legenden der Zahlenwerte weitergegeben.

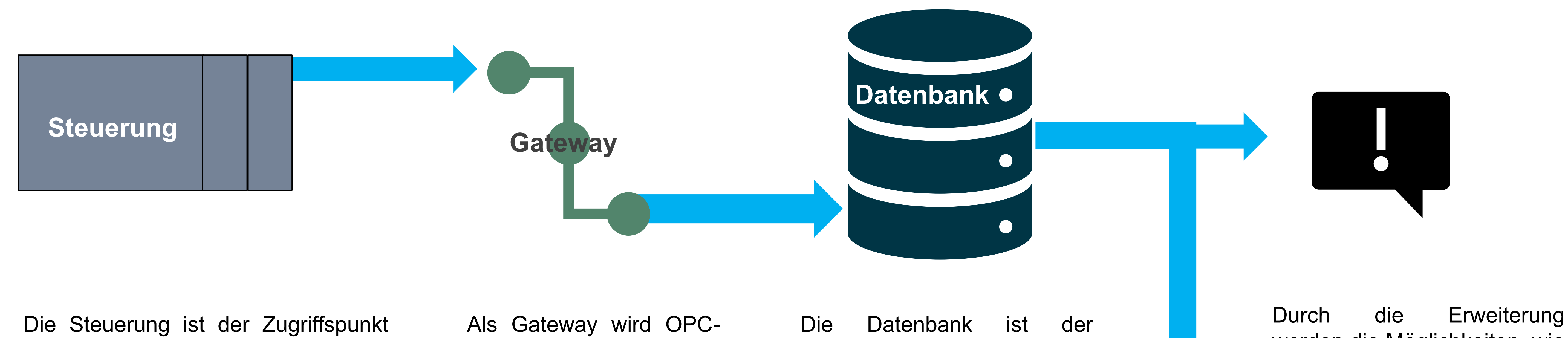

Speicher aller Daten. Die Daten werden in Tabellenform abgelegt. Zuerst werden die Legenden in der Datenbank abgelegt. Die Log-Daten werden mithilfe einer selber programmierten Funktion mit den Informationen von den Legenden ergänzt und einem Zeitstempel ergänzt und auch in eine Tabelle gespeichert.

Router verwendet. Mit dieser Software kann man eine Verbindung mit dem OPC-Server der Steuerung verbinden. So erhält man den Zugriff auf die Log-Daten. Die Abfrage wird zyklisch durchgeführt und bei Änderungen übertragen.

- werden die Möglichkeiten, wie die Daten genutzt werden unbegrenzt. Andere Applikationen können auf die Datenbank zugreifen. Mögliche Beispiele:
- Echtzeitanzeige
- Meldesystem über SMS/Email
- Automatische Protokollerstellung
- Archivierung